# AVALIAÇÃO DO IMPACTO DE GERAÇÃO DISTRIBUÍDA BASEADA EM FONTE DE CORRENTE E IMPEDÂNCIA EQUIVALENTE

Maria Cecilia Costa Lima, Camila Seibel Gehrke∗

<sup>∗</sup>Smart Grid Group - SG2 Centro de Energias Alternativas e Renováveis - CEAR Universidade Federal da Paraíba João Pessoa, Paraíba, Brasil

## Email:

Abstract— In this paper, a method to analyze the impact of Distributed Generation (DG) in the power system is described. Two circuits are used, a simple one with 4 PCCs and one more complete with 16 PCCs. For DG impact analysis, indexes based on impedance and voltage are proposed. These parameters are used for voltage level evaluation and to facilitate the analysis, since the impedance of a circuit is easily obtained. It has been observed that the connection of DGs in a PCC affects only the PCCs that are connected to the same branch, and that the connection of DGs not only regulates the voltage to the PCC it is connected to, but also affects the voltages throughout the circuit, which can cause overvoltage. Furthermore, it has been found that the equivalent impedance of the PCC influences its sensitivity and the current necessary to regulate the voltage level.

Keywords— DG Impact, Distributed generation, Utility grid.

Resumo— Neste artigo, é descrito um método de implementação de um modelo para a avaliação de impacto da Geração Distribuída (GD). São utilizados dois circuitos, um simples com 4 PACs e um completo, com 16 PACs. Para análise de impacto da GD são propostos índices baseados em impedância e tensão. Esse parâmetros são utilizados para avaliação do nível de tensão e para facilitar a análise, já que a impedância de um circuito é facilmente obtida. Foi observado que a conexão de GD em um PAC afeta apenas os PACs que estão conectados ao mesmo ramo, e que a conexão de vários GDs não apenas regula a tensão no PAC em que foi conectado mas também afeta as tensões em todo o circuito, podendo causar sobretensão. Além disso foi verificado que a impedância equivalente do PAC influencia na sua sensibilidade e na corrente necessária para regular o nível de tensão.

Palavras-chave— Impacto da GD, Geração distribuída, Rede de distribuição.

#### 1 Introdução

O aumento do consumo de eletricidade e a preocupação com a preservação do meio ambiente tem impulsionado políticas de carbono zero, a diminuição de combustíveis fósseis para geração de energia e a busca por fontes de energia alternativas renováveis como eólica e solar. A utilização dessas fontes alternativas contribui para o crescimento da geração distribuída (GD) conectada à rede, mas gera alguns problemas como o fluxo de energia reversa, sobretens˜ao e baixa qualidade de energia (Walling et al. (2008)).

Para entender melhor esses problemas, vários trabalhos na literatura buscam a melhor maneira de analisar os impactos da GD na rede de distribuição. Cheng et al. (2016) propôs avaliar a flutuação de tensão utilizando uma metodologia baseada em dados reais de dois circuitos de distribuição operando na Califórnia. O primeiro passo consistiu na modelagem do circuito utilizando dados reais de uma usina já instalada, contudo a análise é mais adequada para fins de controle da operação do que para avaliação de impacto. Machado et al. (2016) analisou o impacto da GD na rede de distribuição tendo como base a análise de viabilidade econômica das unidades consumidoras para determinar a penetração e a localização de uma GD fotovoltaica na rede.

Os níveis de tensão na rede são influenciados principalmente pela localização, tipo e tamanho das GDs instaladas (Chen et al. (2012)). (Tonkoski and Lopes, 2011) e (Abri et al., 2008) estudaram métodos com base no tamanho e localização ideais de uma GD utilizando uma abordagem focada no planejamento de algoritmos. Tonkoski and Lopes (2011) propuseram um dimensionamento e controle do GD para regular as tensões da rede elétrica independentemente da GD e/ou potência da carga. Sa'ed et al. (2017) verificou os efeitos da GD nos harmônicos de um sistema, levando em consideração o nível de penetração, número de unidades de GDs e a localização.

O impacto da geração distribuída em redes de baixa tens˜ao foi estudado por Nunes et al. (2017), Chen et al. (2012) e Mohammadi and Mehraeen (2017). Nunes et al. (2017) avaliou o impacto de sistemas fotovoltáicos com diferentes níveis de penetração em uma rede de baixa tensão através da análise da flutuação de tensão, distorção harmônica e nível desequilibrado verificados no ponto de acoplamento comum (PAC). Chen et al. (2012) utilizou métodos probabilísticos para simular a instalação de GDs e propor a determinação do numero máximo de GDs em uma rede de baixa tensão para que os níveis não ultrapassem os limites máximo e mínimos, concluindo que a instalação de GDs pode não causar problema nas tensões se

for selecionado o local certo para instalação, independente do número de GDs a ser instalado. Mohammadi and Mehraeen (2017) estudou os impactos da PV em uma rede de baixa tensão e a relação entre a proteção da rede e a inserção de potência em excesso pela GD, utilizando fluxo de carga para simular a operação da rede.

Além da análise de dados reais, o impacto da GD foi estudado por Munoz et al. (2016) utilizando alguns índices de estabilidade, sendo caracterizados por impedância, tensão e potência ativa e reativa. (Abri et al., 2008) estudou um índice complexo de seleção de barramento priorizando barramentos sensíveis baseado em potência ativa e reativa e matriz jacobiana.

Os trabalhos acima citados, ou não apresentaram o modelamento da rede, ou dependem de diversas variáveis para avaliar o impacto da GD. Além disso, os estudos baseados em análises dos dados reais requerem medições nos locais, aumentando os custos de processo, o que de certo modo pode ser visto com uma desvantagem na implementação dessa técnica. Como a maioria dos GDs comerciais opera como fonte de corrente, o objetivo deste trabalho consiste em analisar a sensibilidade à inserção de uma GD modelando circuitos com base nas leis de Kirchoff e utilizando fontes de corrente ideais para propor dois índices, baseados na tensão e impedância de cada PAC para analisar quais pontos dos circuitos podem ser instalados GD com maiores potências e quais pontos são mais sensíveis à instalação. A tensão e impedância são utilizados como parâmetros para avaliação de sobretensão e para facilitar a análise, já que a impedância de um circuito é facilmente obtida.

# 2 Modelamento e análise da rede de distribuição

De acordo com a Lei de Kirchoff, para determinar a tensão em um nó de um circuito a Equa-¸c˜ao (1) pode ser utilizada:

$$
Y_{N \times N} \cdot V_N = I_N,\tag{1}
$$

Onde:

Y é uma matriz de admitâncias com  $N^{\mathbb{N}}$  elementos;

V é uma matriz de tensão com N elementos; I é uma matriz de correntes com N elementos; N é o número máximo de PACs no circuito.

Para a construção da matriz de admitâncias, os termos da diagonal principal da matriz Y devem conter a soma de todas as admitâncias conectadas diretamente ao nó correspondente, e os termos fora da diagonal da matriz Y devem conter a soma negativa de todos as admitâncias conectadas diretamente entre os nós correspondentes.

Dessa forma, sabendo as impedâncias de linhas entre os PACs, é possível obter facilmente a matriz admitância através do fluxograma apresentado na Figura 1.

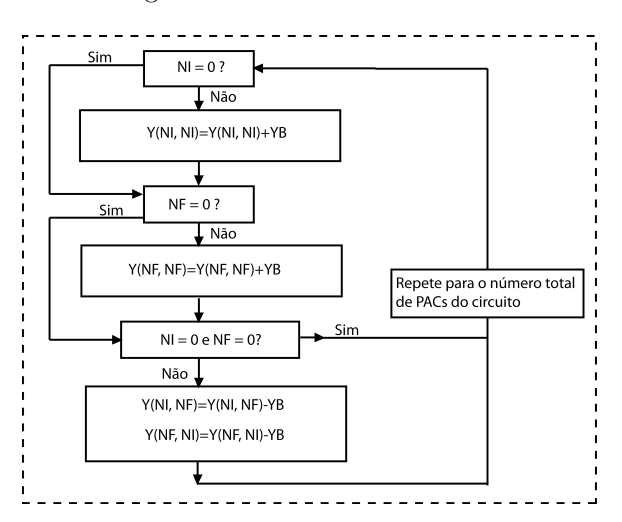

Figura 1. Fluxograma para obtenção da matriz de admitâncias de um circuito.

Onde: NI é o PAC inicial: NF é o PAC final: Y é a matriz admitância: YB é a admitância em um PAC:

O valor da impedância equivalente em cada PAC pode ser obtido através da matriz admitâncias. Por exemplo para saber a impedância equivalente do PAC n, basta obter o elemento (n,n) da matriz Y e em seguida encontra-se o valor da impedância equivalente, utilizando a Equação (2):

$$
Z_n = \frac{1}{Y(n,n)}\tag{2}
$$

Em que  $n = 1, 2,...N$ .

Para saber a influência que o GD instalado no PAC n terá no PAC m pode ser utilizada a Equa- $\tilde{\text{ca}}(2)$  modificando o termo  $Y(n,n)$  para  $Y(n,m)$ .

A impedância interna da GD é muito pequena e n˜ao interfere nas tens˜oes do circuito, de modo que pode ser desprezada e a GD pode ser considerada uma fonte de corrente ideal. Dessa forma, conhecendo a matriz admitância do circuito, a corrente necessária em um PAC para garantir a tensão de referência e para saber a potência necessária para normalizar a tensão pode ser calculada através da Equação (3):

$$
I_n = \frac{V_{ref} - V_n}{Z_n},\tag{3}
$$

Onde:

 $V_{ref}$  é a tensão de referência (1 pu);

 $V_n$  é a tensão no PAC antes da inserção do GD;  $Z_n$  é a impedância no PAC;

Para simulação, foi usado um circuito simples com quatro PACs e uma fonte de tensão de 1 pu, 60 Hz. Os valores de impedância entre os PACs são os dados de entrada. Os valores de admitância de carga foram calculados separadamente e adicionados posteriormente. Em seguida, foi criado um *array* para inserção de dados de fontes de corrente. A fonte de tensão de 1 pu foi substituída por uma fonte de corrente usando o teorema de Norton, para que pudesse ser inserida no array de correntes.

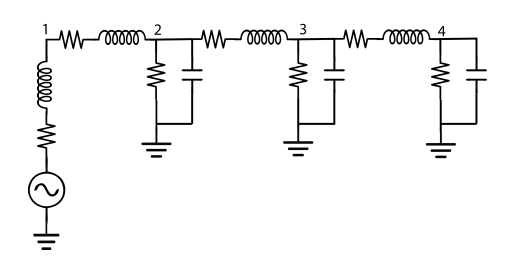

Figura 2. Circuito Simples utilizando segmentos pi.

| NF | $\mathbf{R}(\Omega)$ | $X_L(\Omega)$ |
|----|----------------------|---------------|
|    |                      | 0.75398       |
|    |                      | 0.75398       |
|    |                      | 0,75398       |

Tabela 1. Valores de impedância entre PACs.

| <b>PAC</b>     | $\mathbf{R}(\Omega)$ | $X(\Omega)$ |
|----------------|----------------------|-------------|
|                | 0.00312              | 0.06753     |
| $\overline{2}$ | 200                  | 2652,58     |
| 3              | 200                  | 2652,58     |
|                | 200                  | 2652,58     |

Tabela 2. Valores de impedância de carga.

O processo pode ser repetido para qualquer circuito. Um circuito mais completo, com 16 PACs e uma fonte de 1 pu, 60 Hz foi simulado (Figura 3). Os dados utilizados foram obtidos em Grady et al. (1991), onde os PACs de 1 até 9 representam o ramo 1 e os PACs de 10 a 16 representam o ramo 2.

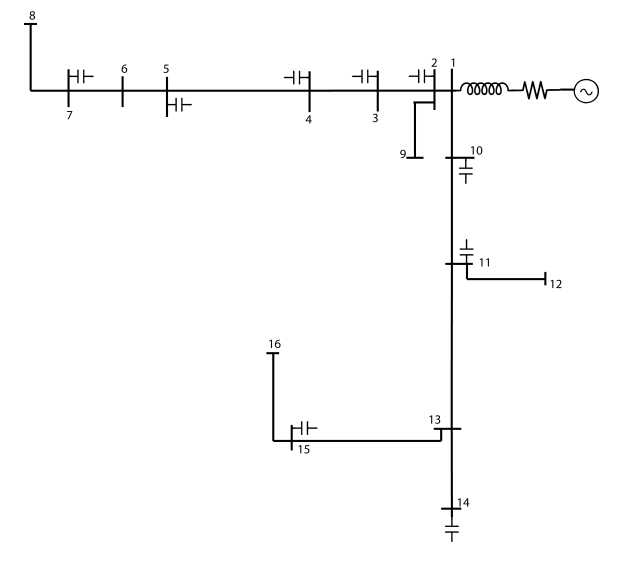

Figura 3. Diagrama unifilar para o circuito completo utilizando segmentos pi.

Os circuitos foram simulados em três situa-¸c˜oes: sem fonte de corrente, com uma fonte de corrente e finalmente com várias fontes de corrente (GDs). Em todos os circuitos foram obtidos valores de pico da tensão.

#### 2.1 Modelo simples

A Figura 4 mostra as tensões de saída no tempo de 4 PACs sem nenhuma conexão de GD. As linhas pontilhadas representam os valores limites de tensão.

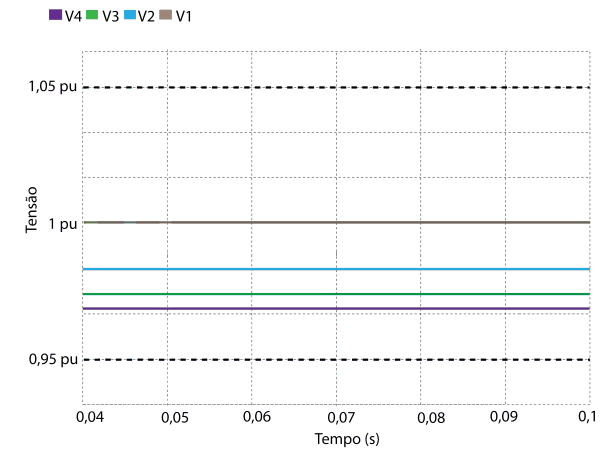

Figura 4. Tensões dos PACs do circuito simples.

Para saber o valor da GD a ser inserida em um PAC foi considerada a tensão de referência de 1 pu e utilizando a Equação (3) calculou-se a corrente necessária para regular o nível de tensão do PAC escolhido para que chegasse ao valor de referência. Os resultados da tensão com uma fonte de corrente conectada ao PAC 4 em  $t = 0.067$  s s˜ao mostrados na Figura 5. Note que o valor de pico é atualizado após um ciclo da rede. Como esperado, o nível da tensão no PAC em que houve

inserção da GD aumentou para 1 pu. Além disso, houve aumento de tens˜ao nos demais pontos, com a maior variação ocorrendo no PAC mais próximo ao ponto de inserção do GD. Não houve influência no ponto 1, onde está a fonte de tensão.

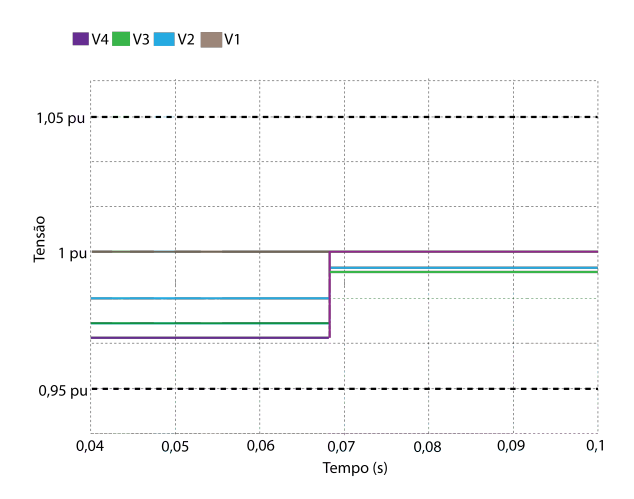

Figura 5. Tensões no modelo simples com fonte de corrente no PAC 4.

Em seguida foram adicionadas três fontes de corrente, uma em cada PAC. A Figura 6 mostra o resultado da inserção de fontes de correntes no circuito.

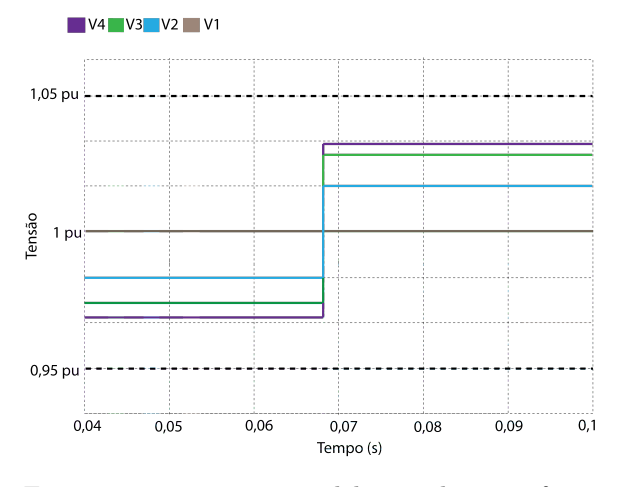

Figura 6. Tensões no modelo simples com fonte de corrente em três PACs.

Em ambos os casos, as tensões permaneceram entre 0,95 e 1,05 pu. No entanto, cada fonte inserida em um ponto afeta os demais pontos. Nota-se que se em todos os pontos a máxima potência dos GDs for a calculada para regular a tensão do PAC em 1 pu, não haverá problema de sobretensão.

#### 2.2 Modelo completo

Para o circuito completo o PAC 8 foi escolhido aleatoriamente para inserção de uma fonte de corrente para regular o nível de tensão para 1 pu. Na Figura 7 são mostradas as tensões antes e depois da inserção de uma GD no PAC 8.

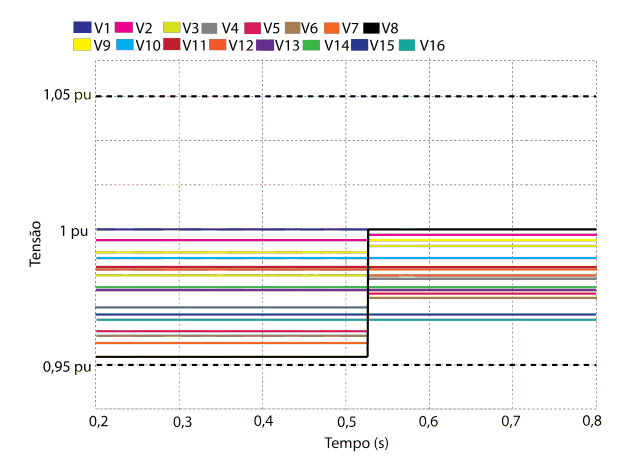

Figura 7. Tensões no modelo completo com fonte de corrente no PAC 8.

Em seguida foram escolhidos aleatoriamente os PACs 5, 7, 11, 13 e 15 para serem adicionadas fontes de corrente que representam os GDs, com valores obtidos utilizando a Equação (3). As tensões em todo o circuito aumentaram, conforme é mostrado na Figura 8, pois cada fonte inserida causa um aumento de tens˜ao em todos os PACs. As fontes de corrente inseridas no ramo 1 afetam os pontos daquele ramo, e da mesma forma as fontes de corrente inseridas no ramo 2 afetam as tensões do ramo 2. Apesar disso, os valores permaneceram entre 0,95 e 1,05 pu.

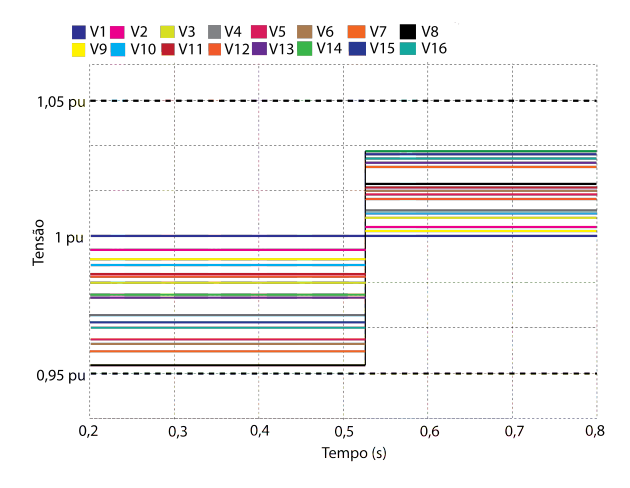

Figura 8. Tensões no modelo completo com fonte de corrente nos PACs 5, 7, 11, 13 e 15.

Para analisar o impacto da inserção de uma GD com valor maior que o necessário para manter a tensão de referência em um PAC, foi inserida uma fonte de corrente no PAC 8, com valor três vezes maior que o calculado. Ainda assim, só os PACs do mesmo ramo do PAC 8 foram afetados, porém houve sobretensão no PAC em que a GD foi inserida, conforme é mostrado na Figura 9.

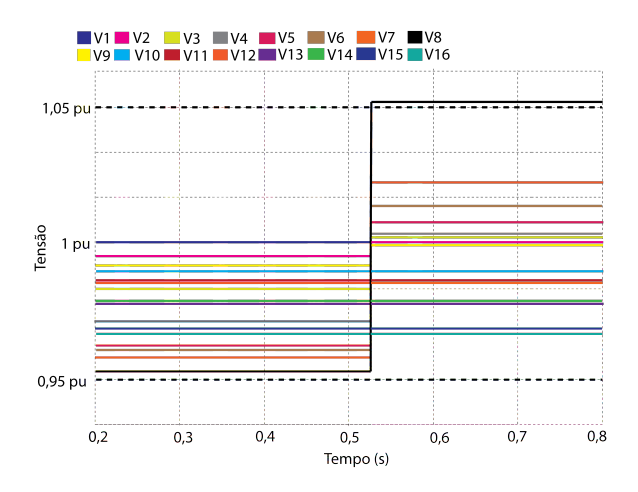

Figura 9. Tensões no modelo completo com fonte de corrente maior que a calculada no PAC 8.

#### 3 ´Indices de sensibilidade

Com base nos resultados dos circuitos simulados foi possível observar que a inserção de GD em um PAC afeta os demais pontos, e dependendo do ponto em que foram inseridas inflluenciam mais ou menos a rede como um todo. De acordo com o estudo, foram elaborados dois índices de sensibilidade que facilitam a análise da influência da GD.

O índice de sensibilidade por tensão é calculado de acordo com a Equação  $(4)$ :

$$
K_n = \frac{\Delta V_{medio}}{|Z_n|} \tag{4}
$$

Onde  $\Delta V_{medio}$  é a variação da tensão no PAC com relação à média das tensões obtidas no circuito antes da inserção do GD, e  $Z_n$  é a impedância equivalente do PAC. Essa métrica foi utilizada para que pudesse ser calculada qual a variação da tensão em função da impedância de cada PAC. A partir da variação das tensões obtidas, é possível saber o nível de influência que a inserção da GD em um PAC tem sobre os demais PACs.

Como o índice de sensibilidade por tensão utiliza valores obtidos através de simulações, foi criado o índice sensibilidade por impedância que necessita apenas da impedância dos PACs.

O índice de sensibilidade por impedância é calculado através da Equação (5):

$$
\Delta Z_n = \frac{|Z_n| - |Z_{medio}|}{|Z_{medio}|} \tag{5}
$$

A média das impedâncias do circuito foi considerada para que pudesse ser feito o cálculo da diferença de impedância de cada PAC em relação a todos os PACs do circuito. As impedâncias do circuito podem ser obtidas a partir da matriz admitância, portanto tanto a impedância resultante no ponto de instalação do GD como a média de todas as impedâncias são de fácil obtenção, assim ´e poss´ıvel verificar a sensibilidade de cada ponto e o quanto a adição de GD em um PAC influencia os demais PACs.

#### 4 Análise

Com base nos dados obtidos foram utilizados os dois índices propostos, baseados na tensão e impedância de cada PAC.

## 4.1 Modelo simples

Os índices para o circuito simples encontramse nas Tabelas 3 e 4:

| PAC | $Z_n(\Omega)$ | $\Delta V_{medio}$ | $K_n(V/\Omega)$ |
|-----|---------------|--------------------|-----------------|
|     | 0.0676        |                    |                 |
|     | 1.2785        | 0.0244             | 0,0197          |
| з   | 2.4951        | 0.0400             | 0,0163          |
|     | 3.7182        | 0.0489             | 0,0133          |
|     |               |                    |                 |

Tabela 3. Índice de sensibilidade baseado na tensão - modelo simples.

| PAC | $ Z_n(\Omega) $ | $ Z_{medio}(\Omega) $ | $\Delta Z_n$ |
|-----|-----------------|-----------------------|--------------|
|     | 0.0676          | 0.0676                |              |
|     | 1.2785          | 0,0676                | 17.9127      |
| 3   | 2.4951          | 0,0676                | 35,9098      |
|     | 3.7182          | 0.0676                | 54,0030      |

Tabela 4. Índice de sensibilidade baseado na impedância - modelo simples.

 $\acute{\text{E}}$  possível observar que a conexão de uma GD no PAC 4 influencia as tens˜oes em todo o circuito. No entanto, a conex˜ao de 3 GDs que deveriam regular o nível de tensão nos PACs aumenta as tensões em todos os PACs. A corrente necessária para regular o nível de tensão no PAC 2 é mais alta do que a corrente necessária para regular o nível de tensão do PAC 4. Isso ocorre porque sua impedância é menor do que a impedância nos demais PACs ( $\Delta Z_2$  da Tabela 4). O PAC 4, que tem a maior impedância tem a maior sensibilidade a conex˜ao de um GD dentre todos os PACs, como pode ser conclu´ıdo a partir da linha 4 da tabela 4.

O maior índice de sensibilidade por impedância tem a maior variação de tensão com a inserção da GD, e para a sensibilidade por tensão, quanto menor o índice maior a sensibilidade. Dessa forma para o modelo simples, de acordo com ambos os índices (Tabelas 3 e 4) o ponto de maior sensibilidade é o PAC 4, o que está de acordo com o obtido na simulação (Figuras 5 e 6). Portanto, utilizando os índices é possível fazer uma análise de sensibilidade apenas conhecendo a matriz admitância.

#### 4.2 Modelo completo

Semelhante ao modelo simples, foram criados dois índices, baseados na tensão e impedância de cada PAC.

| PAC | $ Z_n(\Omega) $ | $\Delta V_{medio}$ | $K_n(V/\Omega)$ |
|-----|-----------------|--------------------|-----------------|
| 5   | 0.1293          | 0,0171             | 0,1322          |
| 7   | 0,1627          | 0.0178             | 0,1094          |
| 11  | 0,1456          | 0.0189             | 0,1304          |
| 13  | 0.2086          | 0.0217             | 0,1044          |
| 15  | 0.2662          | 0.0229             | 0,0863          |

Tabela 5. Índice de sensibilidade baseado na tens˜ao - modelo completo.

| PAC            | $ Z_n(\Omega) $ | $ Z_{medio}(\Omega) $ | $\Delta Z_n$ |
|----------------|-----------------|-----------------------|--------------|
| 1              | 0,0675          | 0.0675                | 0,0000       |
| $\overline{2}$ | 0,0794          | 0.0675                | 0,1762       |
| 3              | 0.0958          | 0,0675                | 0,4192       |
| $\overline{4}$ | 0,1044          | 0.0675                | 0,5466       |
| 5              | 0.1293          | 0.0675                | 0.9155       |
| 6              | 0,1377          | 0.0675                | 1,0400       |
| 7              | 0,1627          | 0,0675                | 1,4103       |
| 8              | 0,2053          | 0.0675                | 2,0414       |
| 9              | 0,1046          | 0,0675                | 0,5496       |
| 10             | 0,1106          | 0.0675                | 0,6385       |
| 11             | 0,1456          | 0,0675                | 1,1570       |
| 12             | 0,2226          | 0.0675                | 2,2977       |
| 13             | 0,2086          | 0.0675                | 2,0903       |
| 14             | 0,2574          | 0.0675                | 2,8133       |
| 15             | 0,2662          | 0.0675                | 2,9437       |
| 16             | 0,3011          | 0.0675                | 3,4607       |

Tabela 6. Índice de sensibilidade baseado na impedˆancia - modelo completo.

Foram inseridos GDs nos 4 PACs de maior sensibilidade determinados de acordo com os índices da Tabela 6. A Figura 10 mostra os resultados.

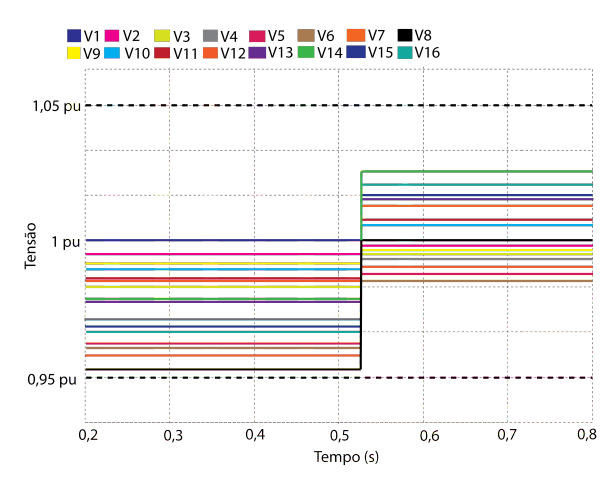

Figura 10. Tensões no modelo completo com fonte de corrente nos quatro PACs de maior sensibilidade.

A inserção de GDs nos PACs mais sensíveis do circuito causa o aumento das tens˜oes em todos os PACs, porém não há sobretensão e os valores ficam dentro dos limites.

A inserção de uma GD no PAC 8 tem influência nas tens˜oes de todos os PACs que est˜ao no mesmo ramo, ou seja, os PACs de 2 à 9, porém não há sobretensão. Não há mudança nas tensões dos PACs que estão no ramo 2 (PAC 10 à 16).

A conexão de GDs em 5 PACs aleatórios além de regular o nível de tensão no PAC no qual é inserido afeta as tensões em todos os PACs e ocorre o aumento da tensão. O PAC 5 tem a menor impedância ( $\Delta Z_5$  da Tabela 6) e o PAC 15 tem a maior impedância ( $\Delta Z_{15}$  da Tabela 6), portanto as correntes requeridas para regulação de tensão serão a maior e menor, respectivamente. Além disso, a impedância influencia na sensibilidade a inserção de GDs.

Da mesma forma que no circuito simples, o maior índice de sensibilidade por impedância tem a maior variação de tensão com a inserção da GD, e para a sensibilidade por tensão, quanto menor o ´ındice maior a sensibilidade. Os PACs com maior índice de sensibilidade baseado na impedân $cia$  (Tabela  $6$ ) foram os que mais sofreram influência da GD de acordo com as simulações (Figura 8), indicando que utilizando os índices é possível fazer uma análise de sensibilidade sem a necessidade de simulações, apenas conhecendo a matriz admitância.

## 5 Conclusão

Este artigo apresentou um método para verificação dos efeitos de inserção de Geração Distribu´ıda em uma rede usando a lei de Kirchhoff e fontes de corrente. Foram feitas simulações e um algoritmo para calcular a matriz de impedâncias de um circuito e foram criados índices de sensibilidade por impedância e tensão. Foi verificado que a conex˜ao de GD em um PAC afeta apenas os PACs que est˜ao conectados ao mesmo ramo, e a conexão de vários GDs não apenas regula a tensão no PAC em que foi conectado, mas também afeta as tens˜oes em todo o circuito, podendo causar sobretensão. Além disso foi verificado que a impedˆancia equivalente do PAC influencia na sua sensibilidade e na corrente necessária para regular o nível de tensão.

Com a Equação (3), foi determinada a maior potência possível para o ponto de estudo, porém se a corrente injetada pela GD na rede for maior que a corrente calculada, dependendo do PAC, a tensão ultrapassará os limites. A solução nesse caso é não permitir a instalação de GDs com potência maior do que a calculada. Nos casos em que a potência instalada é menor que a calculada, se necessário pode ser considerada a utilização de acumuladores junto à GD.

Utilizando os índices apresentados é possível fazer uma análise de quais pontos de instalação de uma GD impactam mais os níveis de tensão da rede. O índice por tensão avalia as tensões nos pontos e indica quais terão maior ou menor sensibilidade à instalação da GD, também facilitando os estudos de impacto. Já o índice por impedância facilita a análise pois a única váriavel necessária é a impedância dos PACs, que pode ser facilmente

obtida. Através dos índices obtidos é possível fazer a análise de impacto da GD na rede, sem a necessidade de simulações.

#### Referências

- Abri, R. S. A., El-Saadany, E. F. and Atwa, Y. (2008). Optimal placement and sizing method to improve the voltage stability margin in a distribution system using distributed generation, IEEE Transactions on Power Systems 28(1): 326–334.
- Chen, P. C., Salcedo, R., Zhu, Q., de Leon, F., Czarkowski, D., Jiang, Z. P., Spitsa, V., Zabar, Z. and Uosef, R. E. (2012). Analysis of voltage profile problems due to the penetration of distributed generation in low-voltage secondary distribution networks, IEEE Transactions on Power Delivery 27(4): 2020– 2028.
- Cheng, D., Mather, B. A., Seguin, R., Hambrick, J. and Broadwater, R. P. (2016). Photovoltaic (pv) impact assessment for very high penetration levels, IEEE Journal of Photovoltaics  $6(1)$ : 295-300.
- Grady, W. M., Samotyj, M. J. and Noyola, A. H. (1991). Minimizing network harmonic voltage distortion with an active power line conditioner, IEEE Transactions on Power Delivery 6(6): 1690–1697.
- Machado, I. S., Borba, B. S. M. C. and Maciel, R. S. (2016). Modeling distributed pv market and its impacts on distribution system: A brazilian case study, 14(11): 4520–4526.
- Mohammadi, P. and Mehraeen, S. (2017). Challenges of pv integration in low-voltage secondary networks, IEEE Transactions on Power Delivery **32**(1): 525–535.
- Munoz, F. A. C., Tellez, A. A. and Sanchez, J. W. G. (2016). Analysis of stability of tension and losses of electric power in distribution networks with distributed generation, IEEE Latin America Transactions 14(11): 4491– 4498.
- Nunes, E. A. F., Alves, D. K., Dantas, E. S., Rocha, T. O. A., Ribeiro, R. L. A. and Costa, F. B. (2017). Impact of pv systems on microgrids under different levels of penetration and operational scenarios, pp. 1–6.
- Sa'ed, J. A., Quraan, M., Samara, Q., Favuzza, S. and Zizzo, G. (2017). Impact of integrating photovoltaic based dg on distribution network harmonics, pp. 1–5.
- Tonkoski, R. and Lopes, L. A. C. (2011). Impact of active power curtailment on overvoltage prevention and energy production of pv inverters connected to low voltage residential feeders, Renewable Energy 36(12): 3566–3574.
- Walling, R. A., Saint, R., Dugan, R. C., Burke, J. and Kojovic, L. A. (2008). Summary of distributed resources impact on power delivery systems, IEEE Transactions on Power Delivery 23(3): 1636–1644.